**AutoCAD Crack Activation Code With Keygen Free For PC [2022-Latest]**

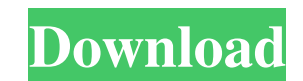

## **AutoCAD Crack License Key Full Free Download X64 (2022)**

A key feature of AutoCAD is its ability to plot all types of complex shapes and to work with them. These include 3D drawings, engineering drawings, maps and architectural drawings. Created in the early 1970s, AutoCAD was originally a scientific graphics program developed by a Danish company named Epyx. Then renamed AutoCAD in the mid-1980s, it is manufactured by Autodesk, a wholly owned subsidiary of software company ESI Group (formerly known as ESILabs and now based in Reading, England). AutoCAD is used in many sectors of the design industry, including architectural and engineering design, interior design, land development and town planning, product design and modelling, technical drawing and construction documentation. Since it was first released, AutoCAD has been used in millions of different projects around the world. Note: This article discusses the release of AutoCAD 2019 R1. AutoCAD 2019 R1 Key Features and Improvements In this new release, AutoCAD contains a number of new features and improvements. Ability to Create and Use PDF An important new addition to AutoCAD is the ability to export models and drawings as PDF documents that can be opened in Adobe Acrobat. This means that you can output to PDF using a single file in one operation. Other key improvements include: Bevel join, which creates smooth or chamfered joins Auto Scaling Advanced connecting Hand-painted overlays The ability to specify leading with or without lines Ability to change the width of stroke Ability to save editing styles Ability to set new default tool units Ability to use the new Dynamic Inputs feature in the Drafting & Annotation Environment The ability to add 3D layers to a 2D drawing Sketchboard Panels The ability to automatically place AutoCAD objects into the Sketchboard panel The ability to open and close AutoCAD objects inside Sketchboard The ability to create Sketchboard panel template The ability to apply a template from one drawing to all drawings The ability to copy and paste items from a Sketchboard panel to a drawing The ability to copy items from a drawing to a Sketchboard panel The ability to change the unit in which a Sketchboard panel is set The ability to rotate a Sketchboard panel 90

## **AutoCAD Crack+ Activation Code**

Objects AutoCAD has tools for making custom objects. Custom objects can be made as a set of layers in the drawing environment to be placed as required, or as objects that can be created, moved, sized and oriented, and which can be given a visual representation and color. In 2016, AutoCAD integrated with Google Cloud to allow creating cloud-based drawing and editing features. AutoCAD is able to edit, create, and manage a user-defined object model. Object management is a core part of the application and is performed through a number of objects. The primary object for modifying the object model is the drawing object. When a drawing is created, it is assigned an object model which contains a set of objects including the main geometry objects and a set of user-defined objects. The objects are placed and maintained in a drawing workspace, or workspace. Every drawing has at least one workspace, and usually a number of additional workspaces. CAD objects can have a parent-child relationship, so a part of an object can be manipulated without affecting the rest. The models can be updated by the user, using the command Modify or M. Objects that are owned by another object are called sub-objects. Sub-objects are specified by a reference object. A reference object can be a group, a drawing, or a layer. References are the primary method of inserting and editing objects in a drawing. A reference can have a label or text that can be displayed on the referenced objects. References and objects can be located in a drawing by using a search cursor, which can be created by pressing F3 or selected from the Reference Panel. Selecting multiple items with the keyboard is performed by holding the Shift key while clicking, then releasing Shift while clicking again. References and objects can be deleted by pressing the Delete key. Deleting an object deletes all of its sub-objects and allows the user to delete the reference object. User-defined objects are represented visually by drawing and appearance objects. The visual representation can be changed by using a drawing appearance object. Drawing appearance objects provide two functions: "pick" (the object is created for manipulation) and "stroke" (the object is created for display). Some objects can be locked to prevent manipulation by other objects. Locking an object prevents other objects from referencing it, but other objects can still be referenced by it. References and objects can be grouped into a drawing book. A a1d647c40b

## **AutoCAD Crack+ Activation Code For Windows**

Select Autocad from the menu bar and press the Alt key. Click on the Options tab and select Unlock Installation. You will be asked to provide a license key. Advanced functions If you see this error message when you run the file, select System Preferences, and Click on your desktop icon Type "System Preferences" and press Enter Click on Security, and finally click on the padlock icon In the lower right hand corner of the System Preferences window, click on the padlock icon Click "Authenticate" This will add the license key to your system (You should see this message after) A: Autocad 2016/2017/2018 Professional/Engineer will not open if you try to run it from the CD and you don't have an activation code and/or license key. If you have an activation code and/or license key, you can follow this guide. I don't know how Autocad 2019 Professional will run without activation and activation code. If you don't have an activation code, you can go to the Autocad website, choose your operating system (32 or 64-bit) and software version, and activate your installation of Autocad. If you have an activation code, follow this guide: After opening the Autocad software, select the File menu, and select Open License Manager. When the License Manager window appears, open the View menu and select Change License Information. In the License Manager window, you will see the Installer License. Select the License drop-down menu, and then select Activate Installer License. Your autocad licence is valid and active. If you don't have an activation code, you can go to the Autocad website, choose your operating system (32 or 64-bit) and software version, and activate your installation of Autocad. All nine inmates are in hospital, but the provincial government is pledging to provide them with the best care possible as they battle for their lives. All nine inmates are in hospital, but the provincial government is pledging to provide them with the best care possible as they battle for their lives. "From the very beginning we have been coordinating with all the parties to ensure we have the best facilities possible to do whatever is necessary to keep these prisoners healthy and alive," said Moe Government Minister Danny

## **What's New in the AutoCAD?**

Rapidly send and incorporate feedback into your designs. Import feedback from printed paper or PDFs and add changes to your drawings automatically, without additional drawing steps. (video: 1:15 min.) Structural Editing: Get more out of and produce more in your CAD drawings with Structure Editing. Add engineering drawings directly to your design workflows. Get more out of and produce more in your CAD drawings with Structure Editing. Add engineering drawings directly to your design workflows. Synchronize 3D and 2D geometry: 3D and 2D elements in drawings can be linked by using Sync Options and draw objects at the same time in both 2D and 3D in the same viewport. 3D and 2D elements in drawings can be linked by using Sync Options and draw objects at the same time in both 2D and 3D in the same viewport. Compound Topology: Compound topology allows you to build complex 3D shapes out of simple geometries and associative editing commands. Compound Topology allows you to build complex 3D shapes out of simple geometries and associative editing commands. Coordinate System: Geometry and measurements in your drawings are always positioned and sized with reference to a coordinate system. You can manage coordinate systems yourself or use a library of predefined coordinate systems. Geometry and measurements in your drawings are always positioned and sized with reference to a coordinate system. You can manage coordinate systems a library of predefined coordinate systems. Tracking Database: Reference drawings as a history of changes in your drawings. The history of changes is saved in the database and used to synchronize your drawings with the database. Autodesk's innovation processes are continuously gathering feedback from all our users. Our creative teams get to hear what our users like and dislike about AutoCAD products and services and incorporate these feedback directly into AutoCAD releases.We've been listening to the Autodesk user community and we've identified what's working well and where we need to improve AutoCAD. With AutoCAD 2023, we're building on the success of AutoCAD 2017, while taking into account user feedback. Automated line editing: In AutoCAD, it can take a lot of time and effort to remove a line. The "Delete Line" command is frequently a slow operation, because

**System Requirements For AutoCAD:**

OS: Windows 10, Windows 7 (64-bit only), Windows 8.1 (64-bit only), Windows 8 (32-bit or 64-bit) Windows 10, Windows 7 (64-bit only), Windows 8.1 (64-bit only), Windows 8 (32-bit or 64-bit) Processor: Intel Core i5-2400 3.2 GHz / AMD Phenom II x4 940 3.2 GHz / 3.2 GHz or faster Intel Core i5-2400 3.2 GHz / AMD Phenom